## KLIPAD

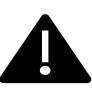

Il est important de repérer votre encoche, elle est situé sur le **en bas à droite de votre smartphone** afin de ne pas détérioerer votre appareil

Nos modèles différes mais les encohes sont toujours placé au même endroit

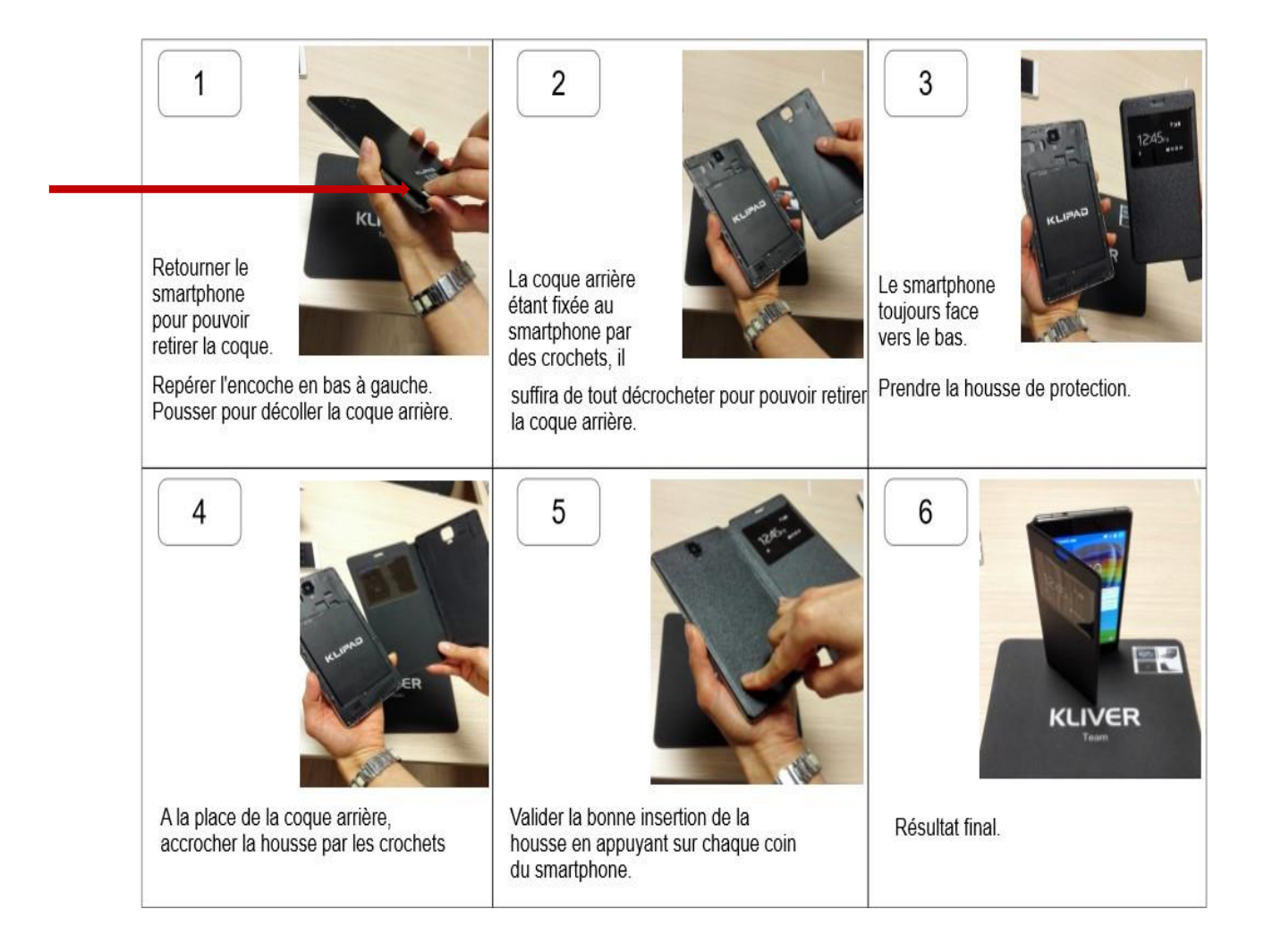